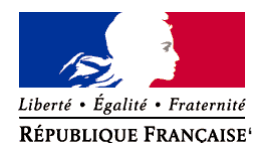

**Demande d'examen au cas par cas préalable à la réalisation éventuelle d'une évaluation environnementale** 

**Article R. 122-3 du code de l'environnement**

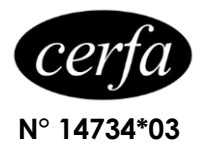

Ministère chargé de l'environnement

*Ce formulaire sera publié sur le site internet de l'autorité environnementale Avant de remplir cette demande, lire attentivement la notice explicative*

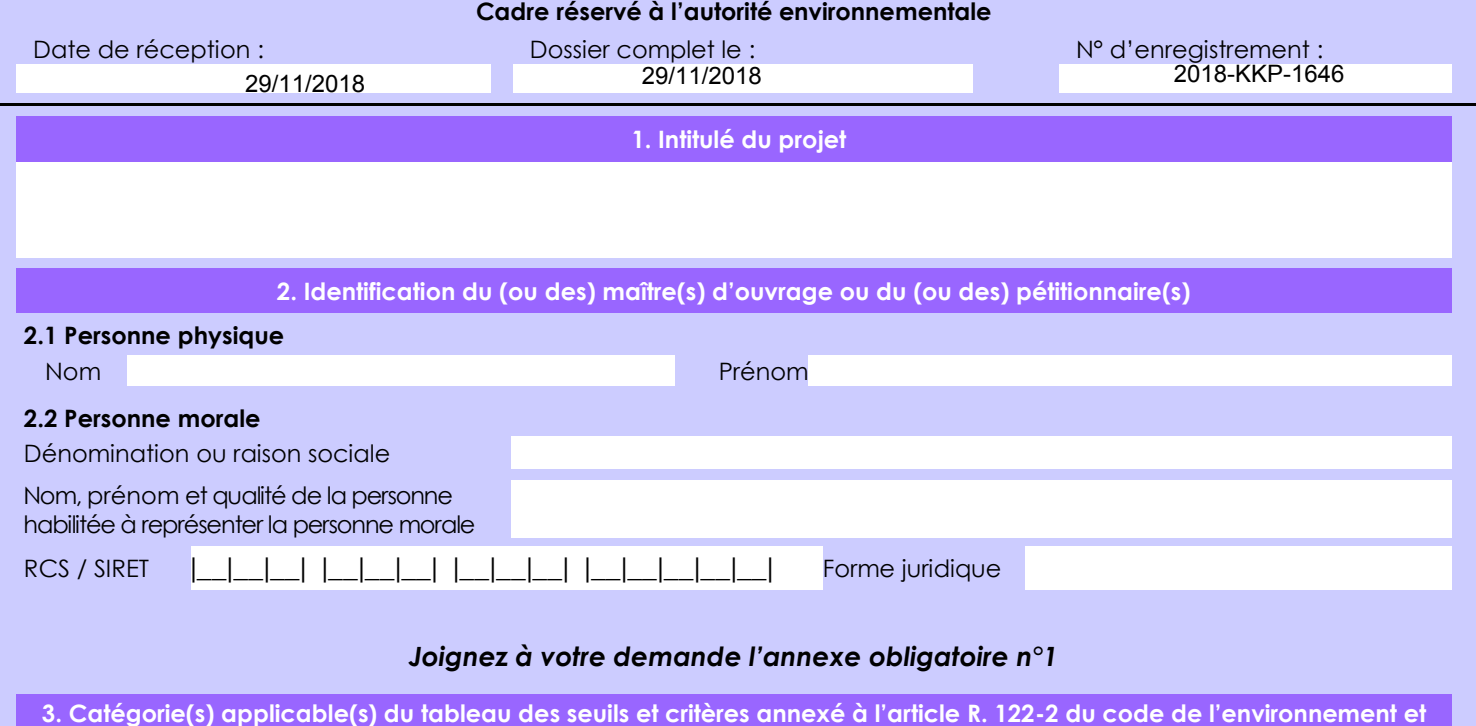

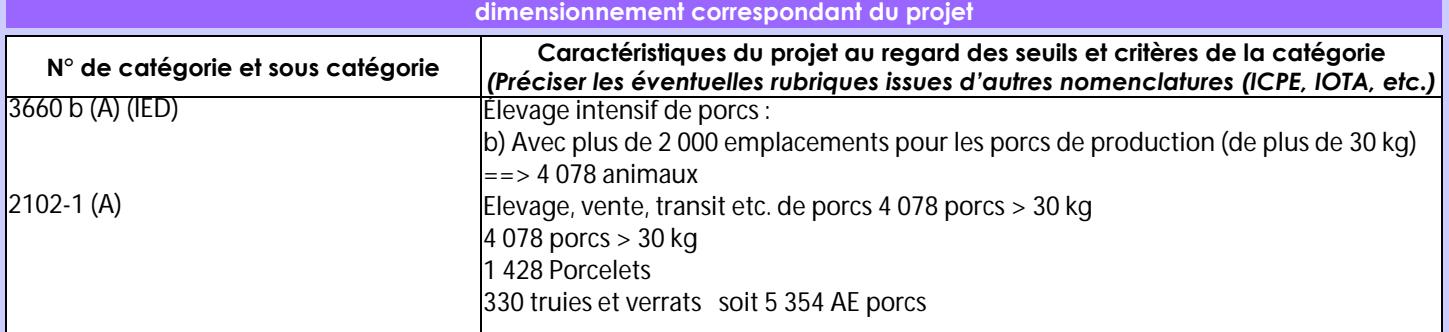

**4. Caractéristiques générales du projet**

*Doivent être annexées au présent formulaire les pièces énoncées à la rubrique 8.1 du formulaire*

**4.1 Nature du projet, y compris les éventuels travaux de démolition**

Le projet consiste à :

- créer un bâtiment d'engraissement pour 2 172 places de Porcs Charcutiers avec local technique et laveur d'air,

- créer une pré-fosse avec pompe de relevage pour le transfert du lisier vers la fosse extérieure,

- créer une extension du bâtiment Post-Sevrage pour augmenter la surface par animal (- 132 places sur P2.1 et + 600 places sur P2.2 – extension) ,

- réaménager le bâtiment P1 (PC+Cochettes) pour le consacrer exclusivement aux cochettes (supression de 420 places de PC),+42
- créer un local « multiphase » permettant d'assurer l'alimentation des animaux selon leur âge,

- Créer une salle d'embarquement dans P5 (suppression de 110 places de PC),

- Aménager le bâtiment gestante en créant une seule place de verrat contre 2 actuellement, et 11 nouvelles places de truies.

Un nouveau plan d'épandage est réalisé.

La loi n° 78-17 du 6 janvier 1978 relative à l'informatique, aux fichiers et aux libertés s'applique aux données nominatives portées dans ce formulaire. Elle garantit un droit d'accès et de rectification pour ces données auprès du service destinataire.

#### **4.2 Objectifs du projet**

Actuellement, le site d'élevage dispose d'un arrêté préfectoral autorisant la SARL de MONTBURON à exploiter un élevage porcin d'une capacité de 3 357 animaux équivalents porcs en présence simultanée.

Aujourd'hui, 40 % de la production de porcelets issu de l'élevage est engraissé à façon chez 4 éleveurs situés à une distance comprise entre 20 et 130 km.

La SARL souhaite centraliser l'engraissement de la totalité des porcelets produits sur le site de MONTBURON pour atteindre les objectifs suivants : Réduction des coûts-Gain de temps -Meilleures maîtrise technique et sanitaire de l'atelier d'engraissement-Amélioration du bilan carbone -Amélioration du bien être des animaux (suppression du stress lors des déplacements)- Amélioration du bien être des animaux en augmentant la surface de vie par animal.

Pour atteindre ces objectifs, la SARL doit créer 600 places de porcelets, 2172 places de porcs charcutiers, 11 places de truies gestantes et 41 places de cochettes.

Dans le cadre de l'aménagement seront supprimées : 530 places de porcs charcutiers, 132 places de porcelets et 1 place de verrat.

Le site de production est idéalement situé par rapport aux zones d'approvisionnement, des matières premières et aux abattoirs, réduisant ainsi les déplacements routiers.

Les porcs charcutiers après 4 mois d'engraissement sont et seront dirigés vers l'abattoir des Crêts à Bourg en Bresse.L'objectif est de réduire les coûts de production d'élevage tout en répondant à la demande de consommation de la région.

### **4.3 Décrivez sommairement le projet**

 **4.3.1 dans sa phase travaux** Le projet consiste à :

- créer un bâtiment d'engraissement pour 2 172 places de Porcs Charcutiers avec local technique et laveur d'air,

- créer une pré-fosse avec pompe de relevage pour le transfert du lisier vers la fosse extérieure,

- créer une extension du bâtiment Post-Sevrage pour augmenter la surface par animal (- 132 places sur P2.1 et + 600 places sur P2.2 – extension) ,

- réaménager le bâtiment P1 (PC+Cochettes) pour le consacrer exclusivement aux cochettes (supression de 420 places de PC),+42

- créer un local « multiphase » permettant d'assurer l'alimentation des animaux selon leur âge,

- Créer une salle d'embarquement dans P5 (suppression de 110 places de PC),

- Aménager le bâtiment gestante en créant une seule place de verrat contre 2 actuellement, et 11 nouvelles places de truies.

Durée des travaux : 12 mois sur 2019 et 2020.

#### **4.3.2 dans sa phase d'exploitation**

L'installation comprendra : (projet d'extension inclus)

- 1 bâtiment « maternité » de 60 places avec fosses sous caillebotis,
- 1 bâtiment « gestation /verraterie» de 269 places + 1 place de verrat
- et 32 blocs saillies avec fosses sous caillebotis,
- 1 bâtiment « Cochettes/quarantaine » de 56 places avec fosses sous caillebotis
- 1 bâtiment « post-sevrage » de 1428 places sur caillebotis (projet inclus),
- 1 bâtiment « engraissement » de 410 places de porcs charcutiers sur caillebotis,
- 1 bâtiment « engraissement » de 1440 places de porcs charcutiers sur caillebotis,
- 1 bâtiment « engraissement » de 2 172 places de porcs charcutiers sur caillebotis (projet)
- 15 silos de stockage des aliments du commerce,
- 1 fosse extérieure d'une capacité utile de 3 500 m3.
- Le processus de production se déroule de la façon suivante :
- insémination des truies
- mise bas après 115 jours de gestation
- sevrage des porcelets produits sur l'exploitation à 6 kg,
- alimentation des porcs à base de céréales et d'eau,

- vente de porcs charcutiers à 115 kg (groupement de producteur CIRHYO – abattoir des Crêts à Bourg en Bresse).

Production de 10 600 porcs charcutiers par an.

#### **4.4 A quelle(s) procédure(s) administrative(s) d'autorisation le projet a-t-il été ou sera-t-il soumis ?** *La décision de l'autorité environnementale devra être jointe au(x) dossier(s) d'autorisation(s).* -autorisation avec enquête publique rubriques 3660 b (A) et 2102-1 (A)

#### **4.5 Dimensions et caractéristiques du projet et superficie globale de l'opération - préciser les unités de mesure utilisées**

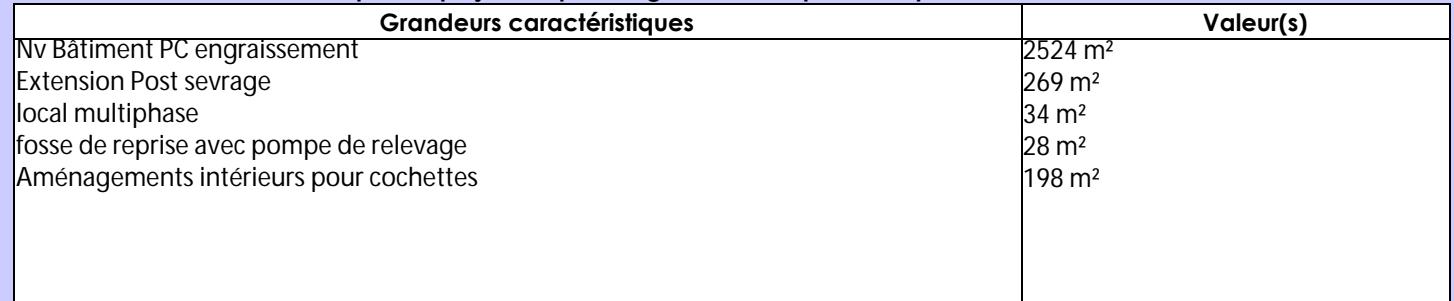

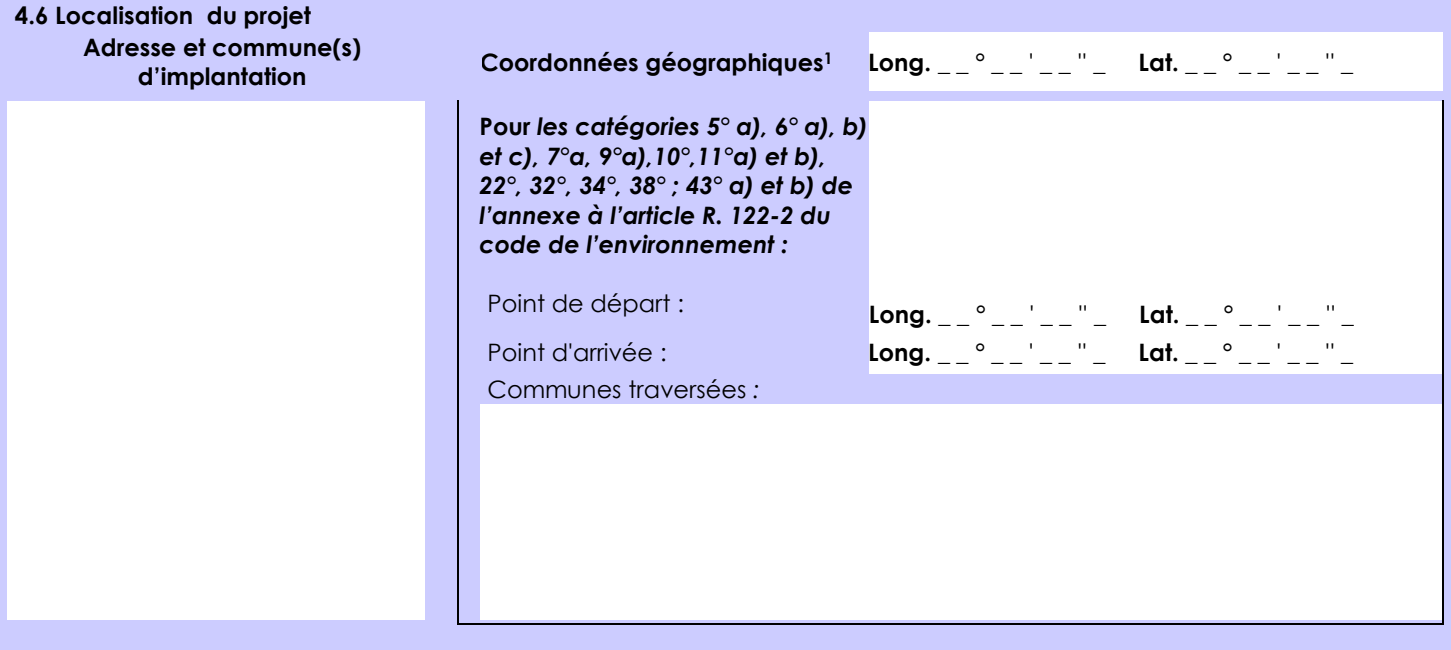

#### *Joignez à votre demande les annexes n° 2 à 6*

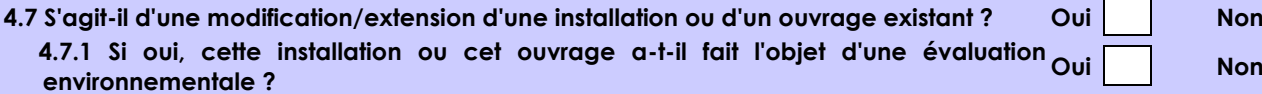

Création d'un bâtiment d'engraissement de Porcs - dossier d'autorisation avec enquête publique réalisé en 1998. Autorisation d'exploitée délivrée le 5/10/1998 pour 2525 porcs > 30 kg.

 $X$  **Non** 

 **4.7.2 Si oui, décrivez sommairement les différentes composantes de votre projet et indiquez à quelle date il a été autorisé ?**

-

<sup>1</sup> Pour l'outre-mer, voir notice explicative

Afin de réunir les informations nécessaires pour remplir le tableau ci-dessous, vous pouvez vous rapprocher des services instructeurs, et vous référer notamment à l'outil de cartographie interactive CARMEN, disponible sur le site de chaque direction régionale.

Le site Internet du ministère de l'environnement vous propose un regroupement de ces données environnementales par région, à l'adresse suivante : http://www.developpement-durable.gouv.fr/-Les-donnees-environnementales-.html. Cette plateforme vous indiquera la définition de chacune des zones citées dans le formulaire.

Vous pouvez également retrouver la cartographie d'une partie de ces informations sur le site de l'inventaire national du patrimoine naturel [\(http://inpn.mnhn.fr/zone/sinp/espaces/viewer/](http://inpn.mnhn.fr/zone/sinp/espaces/viewer/) ).

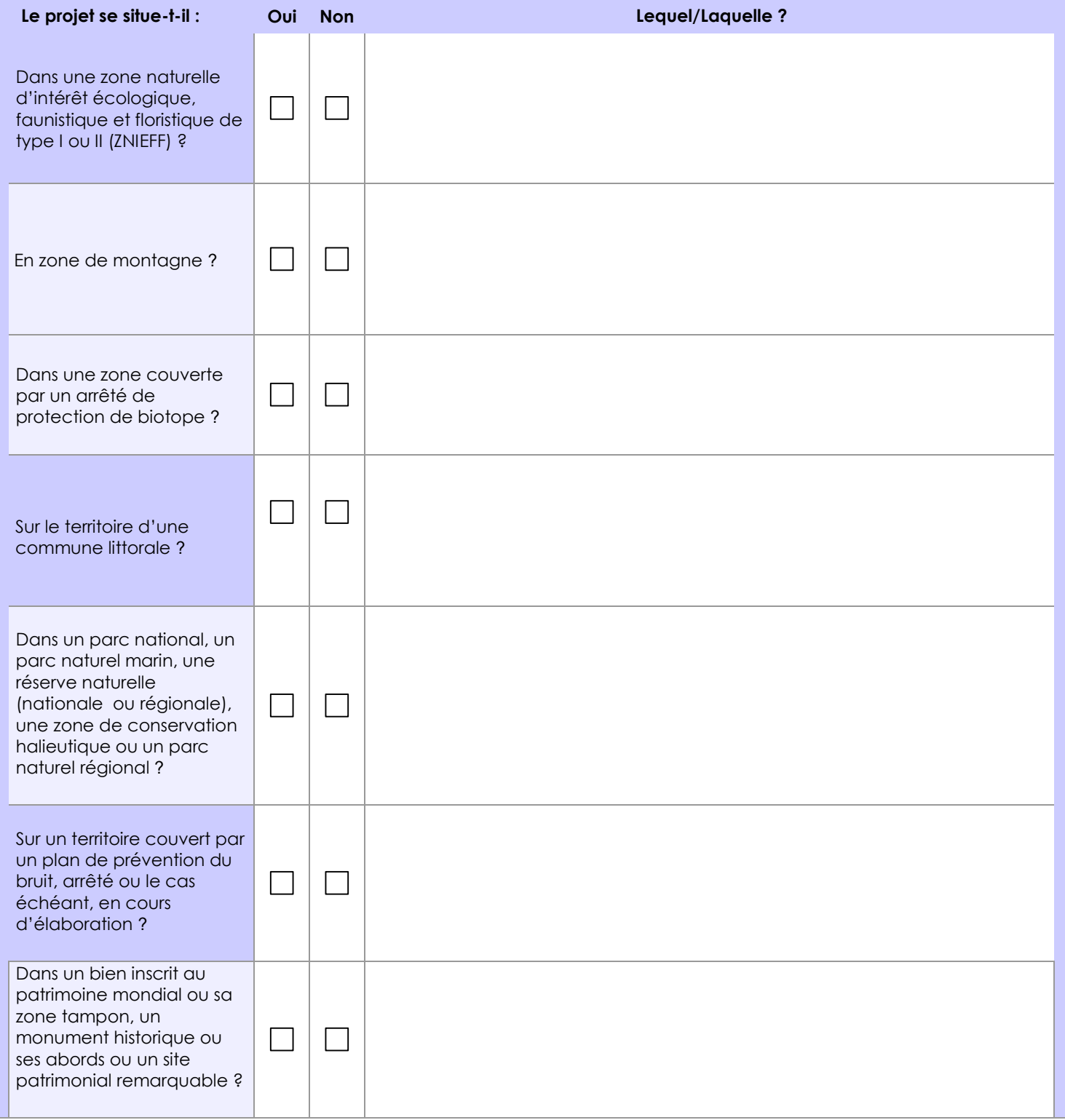

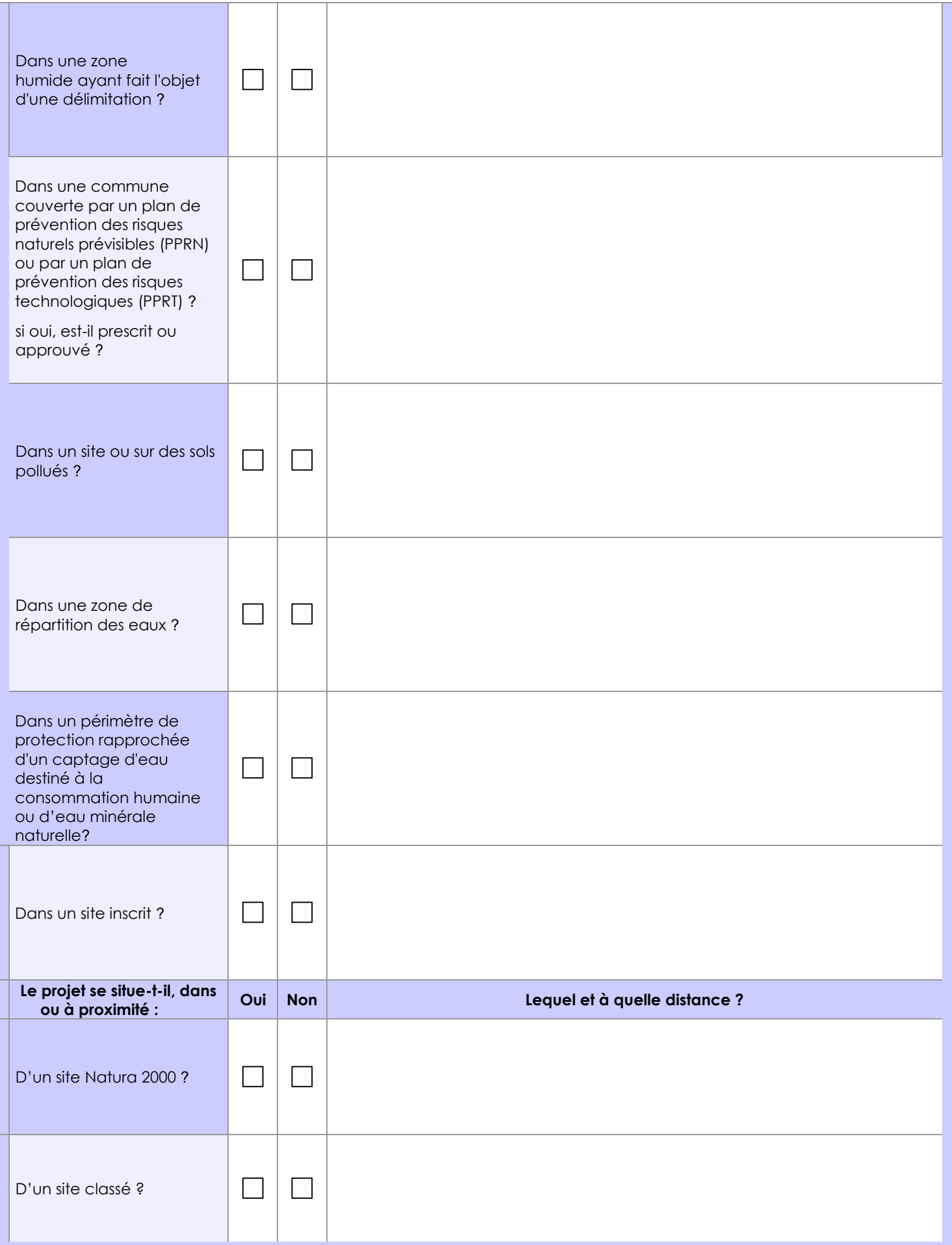

#### **6.1 Le projet envisagé est-il susceptible d'avoir les incidences notables suivantes ?**

Veuillez compléter le tableau suivant :

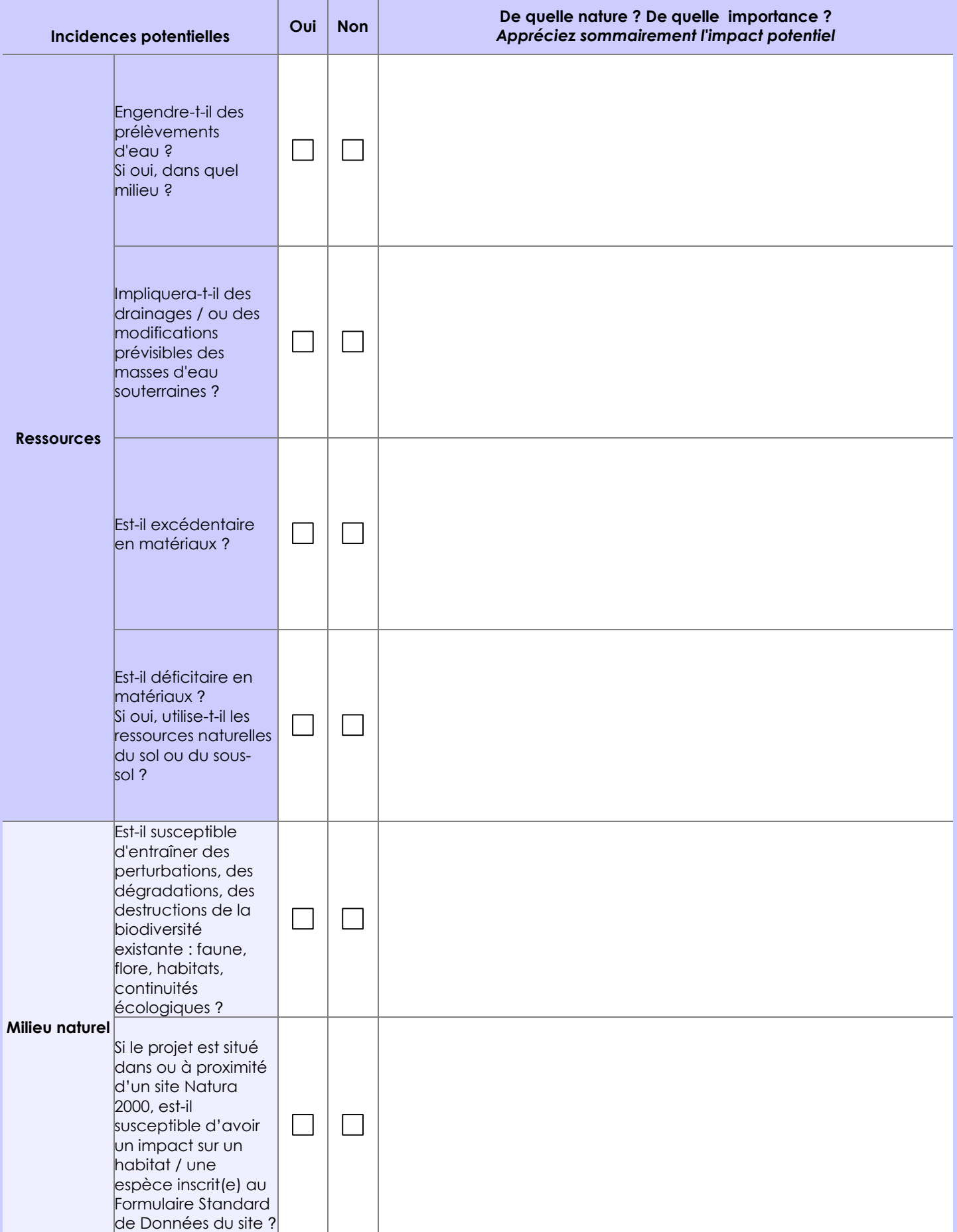

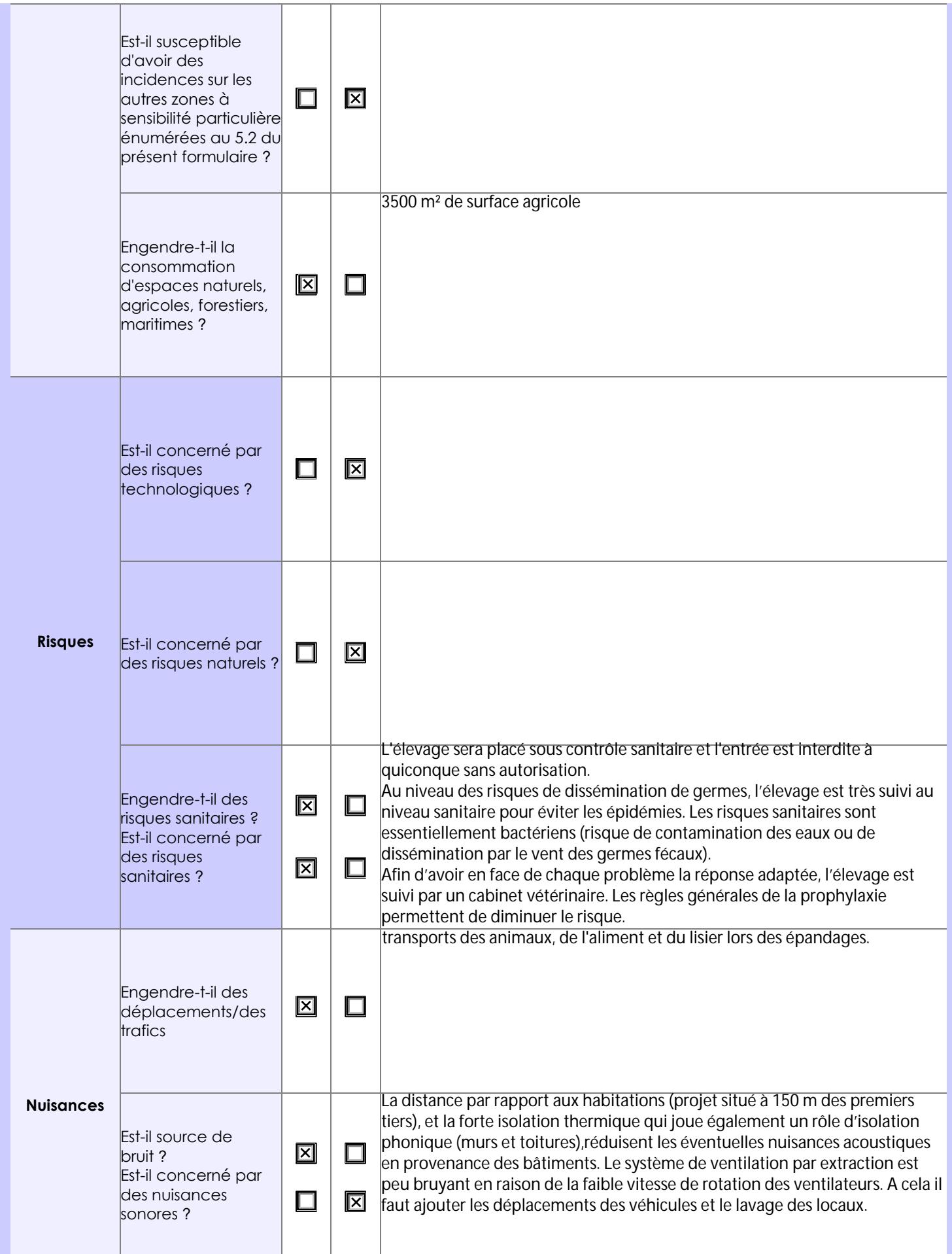

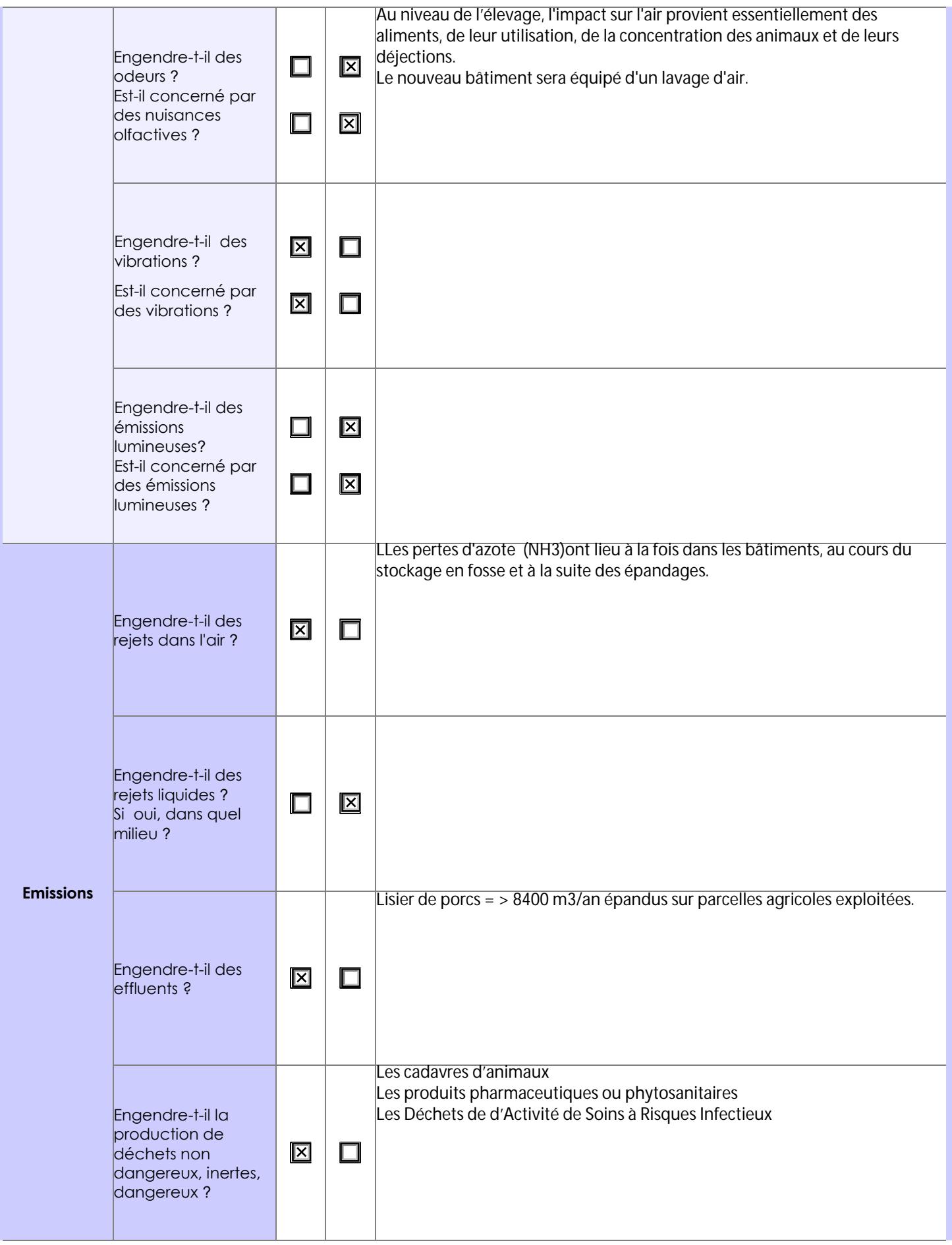

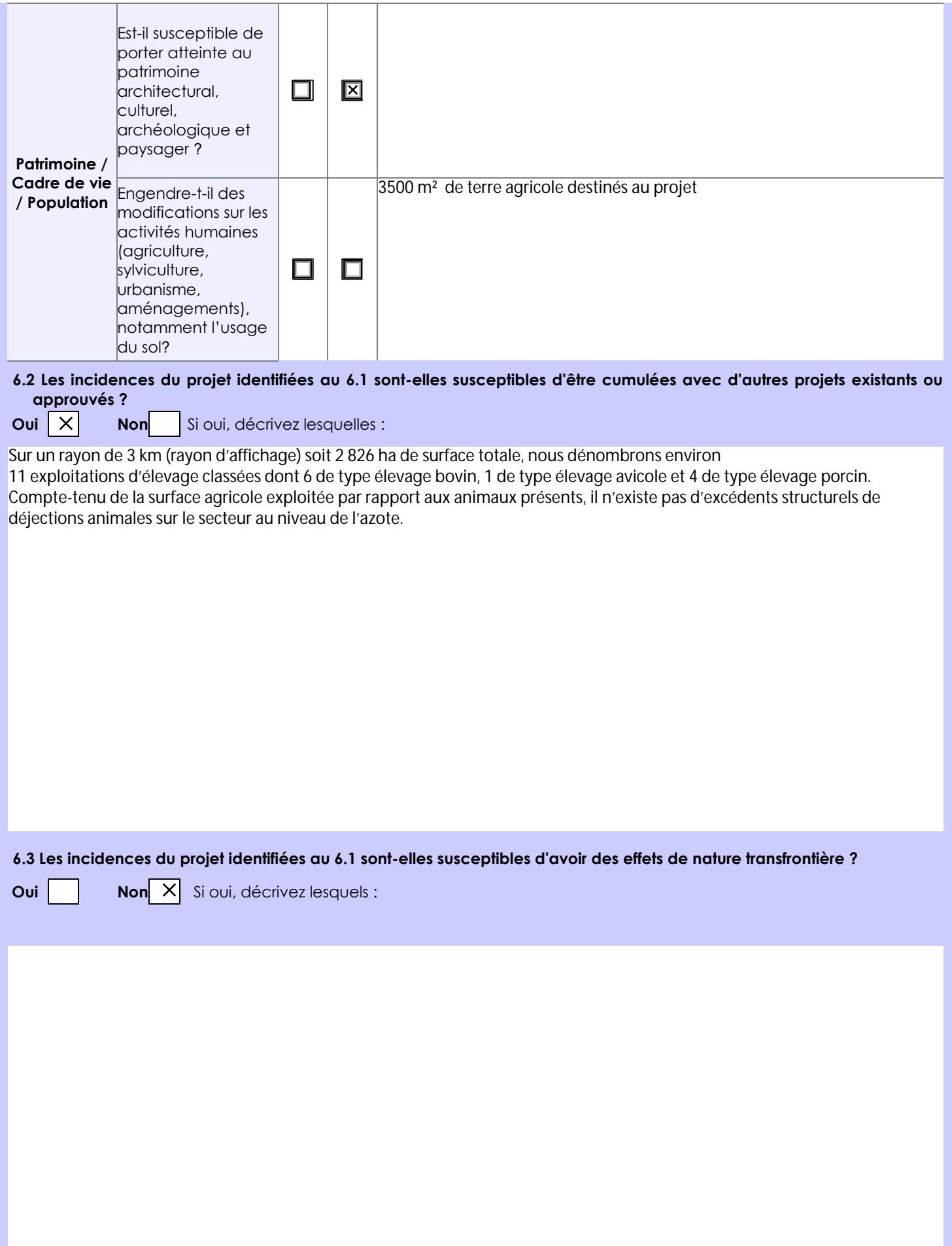

**6.4 Description, le cas échéant, des mesures et des caractéristiques du projet destinées à éviter ou réduire les effets négatifs notables du projet sur l'environnement ou la santé humaine (pour plus de précision, il vous est possible de joindre une annexe traitant de ces éléments) :**

Lavage de l'air dans nouveau bâtiment pour réduire les dégagements d'odeur et de gaz (NH3).

#### **7. Auto-évaluation (facultatif)**

Au regard du formulaire rempli, estimez-vous qu'il est nécessaire que votre projet fasse l'objet d'une évaluation environnementale ou qu'il devrait en être dispensé ? Expliquez pourquoi.

Une évaluation environnementale semble nécessaire compte-tenu de l'importance du projet par rapport à l'élevage existant, même si le projet ne concerne aucune zone natura2000 ou aucune ZNIEFF.

#### **8. Annexes**

#### **8.1 Annexes obligatoires**

 $\overline{\phantom{a}}$ 

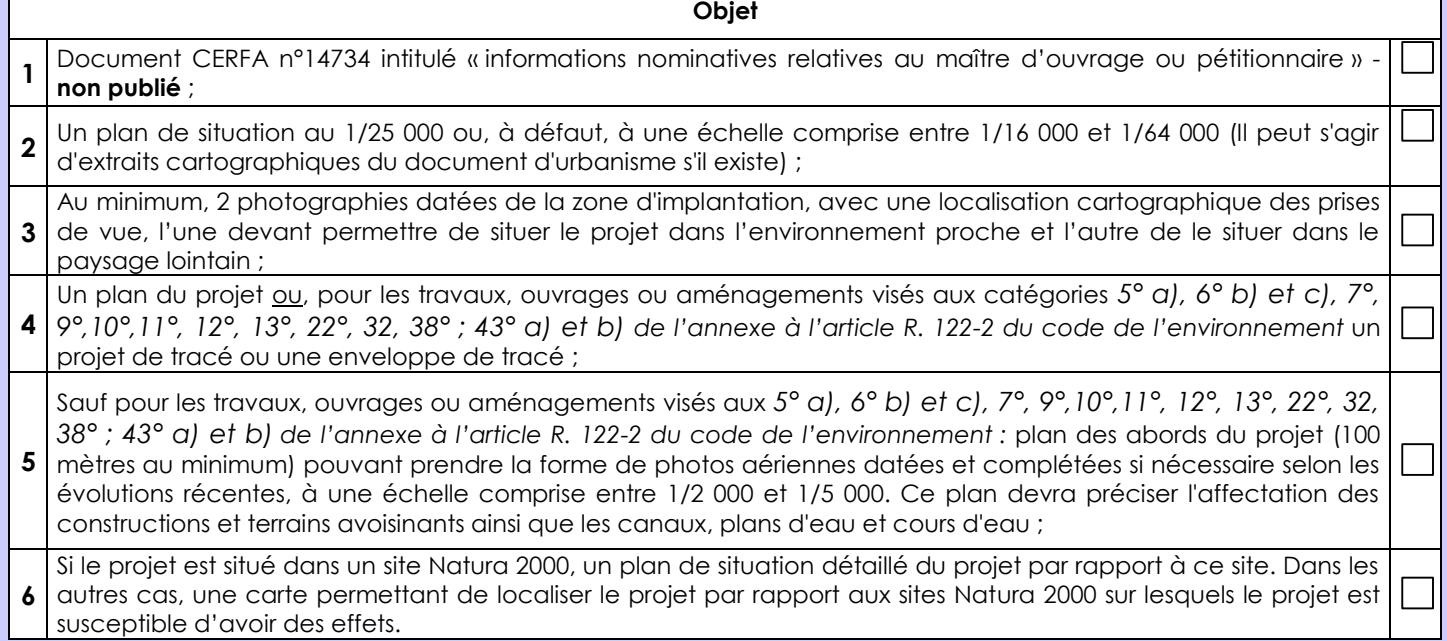

#### **8.2 Autres annexes volontairement transmises par le maître d'ouvrage ou pétitionnaire**

Veuillez compléter le tableau ci-joint en indiquant les annexes jointes au présent formulaire d'évaluation, ainsi que les parties auxquelles elles se rattachent

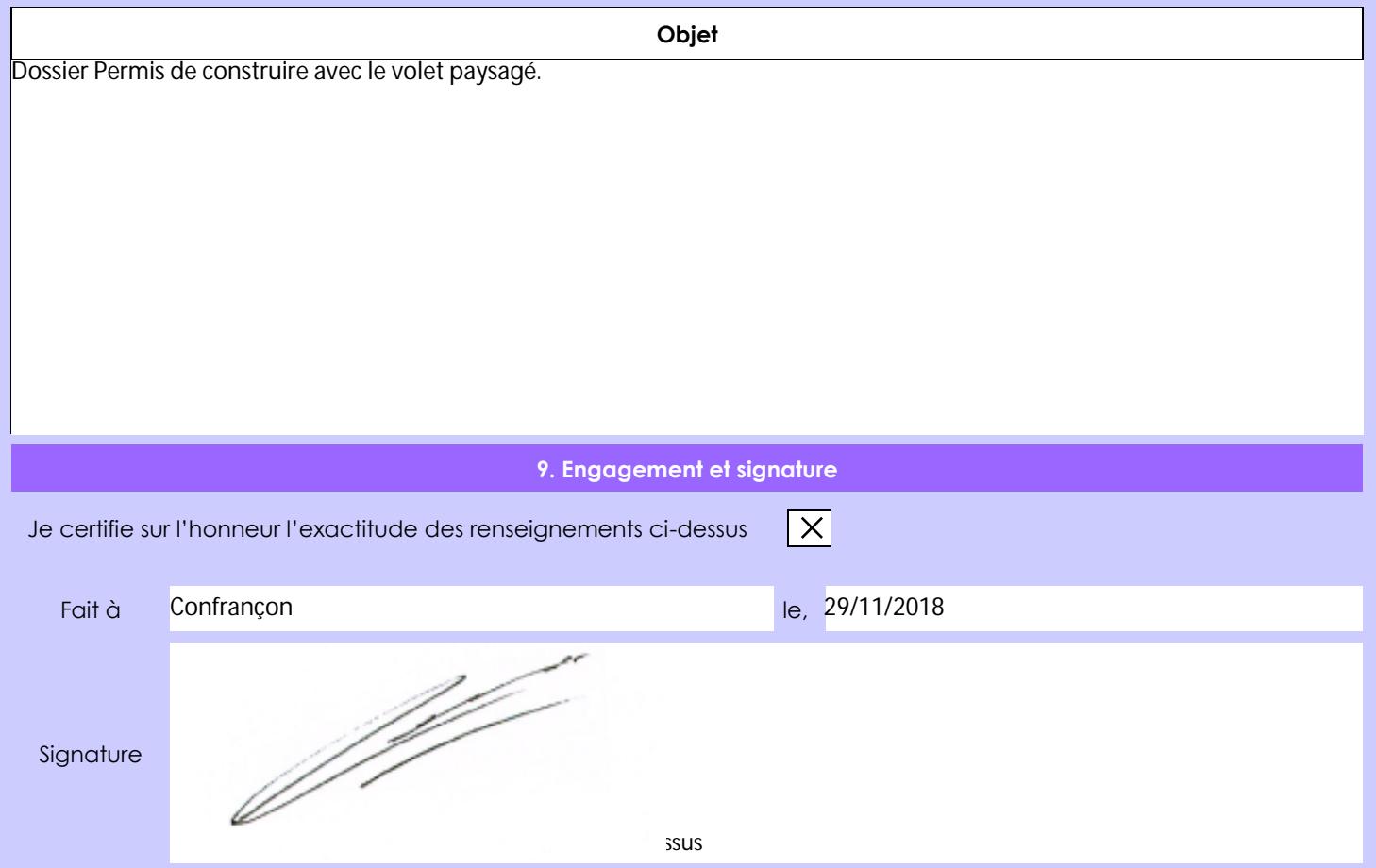

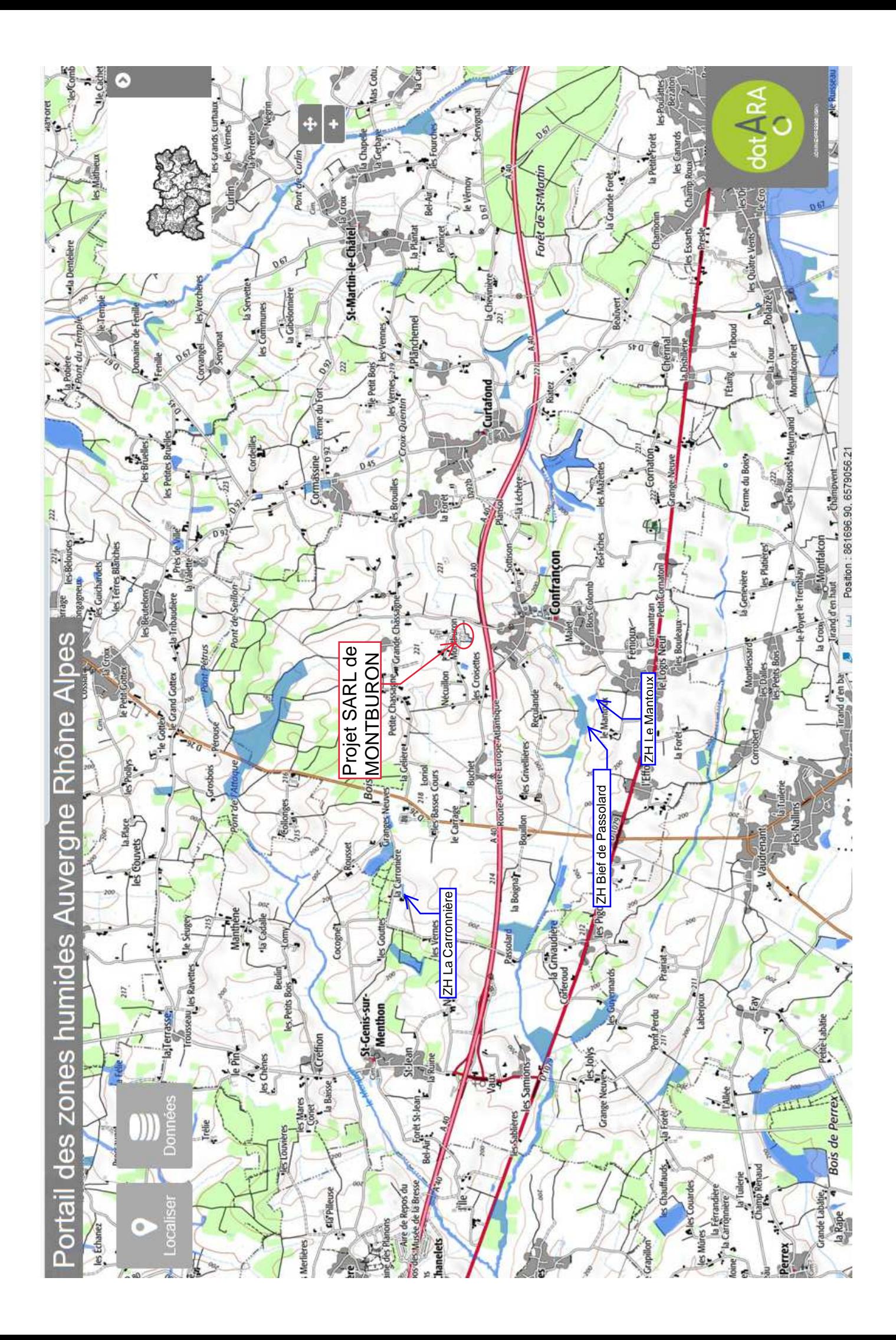

# géoportail

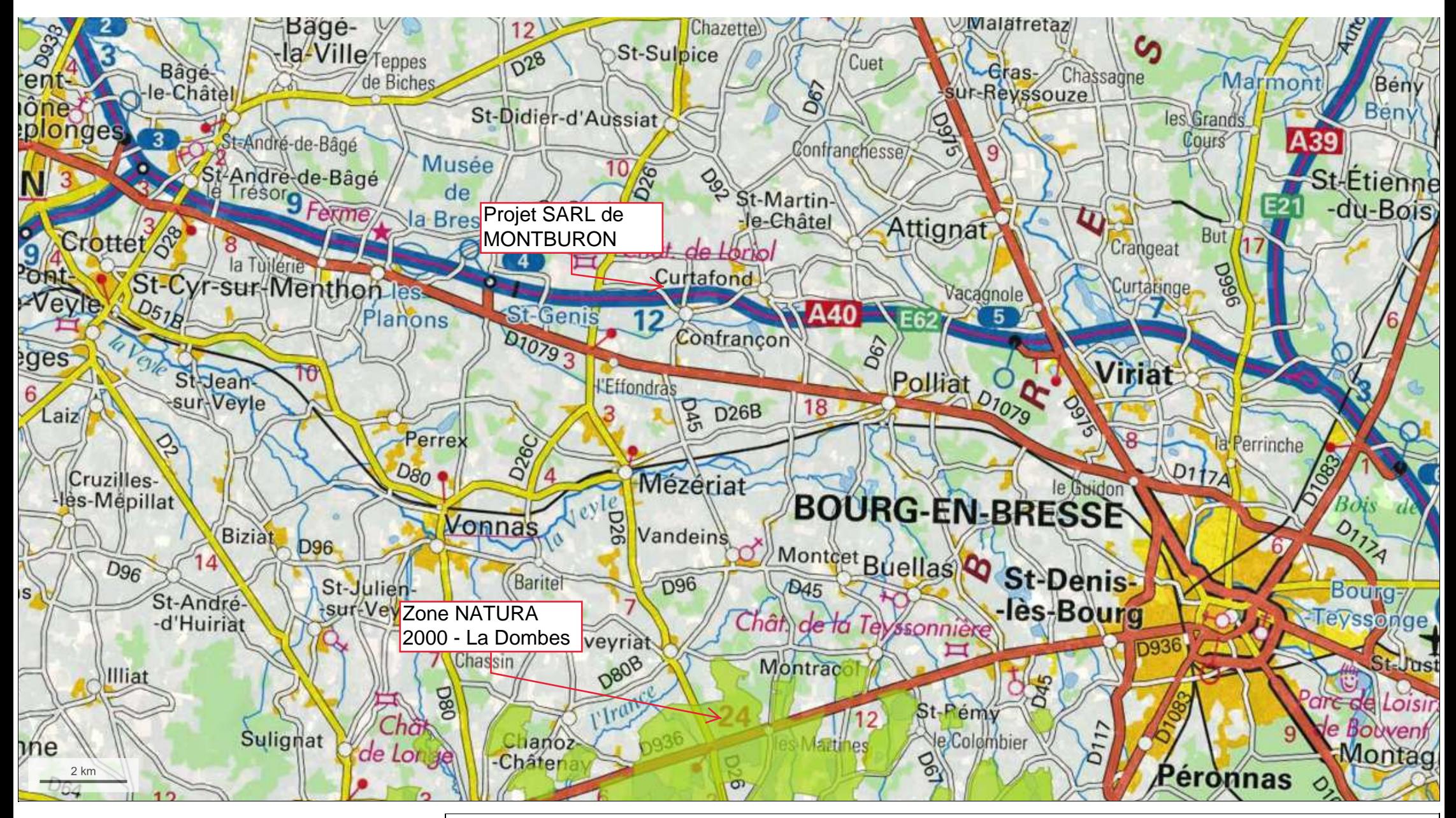

© IGN 2017 - www.geoportail.gouv.fr/mentions-legales

Longitude :Latitude :

#### **3.2. DESCRIPTION DU PROJET** (voir plan d'ensemble ci-après)

Le projet consiste à :

- créer un bâtiment d'engraissement pour 2 172 places de Porcs Charcutiers avec local technique et laveur d'air,
- créer une pré-fosse avec pompe de relevage pour le transfert du lisier vers la fosse extérieure,
- créer une extension du bâtiment Post-Sevrage pour augmenter la surface par animal (- 132 places sur P2.1 et  $+$  600 places sur P2.2 – extension),
- réaménager le bâtiment P1 (PC+Cochettes) pour le consacrer exclusivement aux cochettes (supression de 420 places de PC),
- créer un local « multiphase » permettant d'assurer l'alimentation des animaux selon leur âge,
- Créer une salle d'embarquement dans P5 (supression de 110 places de PC),
- Aménager le bâtiment gestante en créant une seule place de verrat contre 2 actuellement, et 11 nouvelles places de truies.

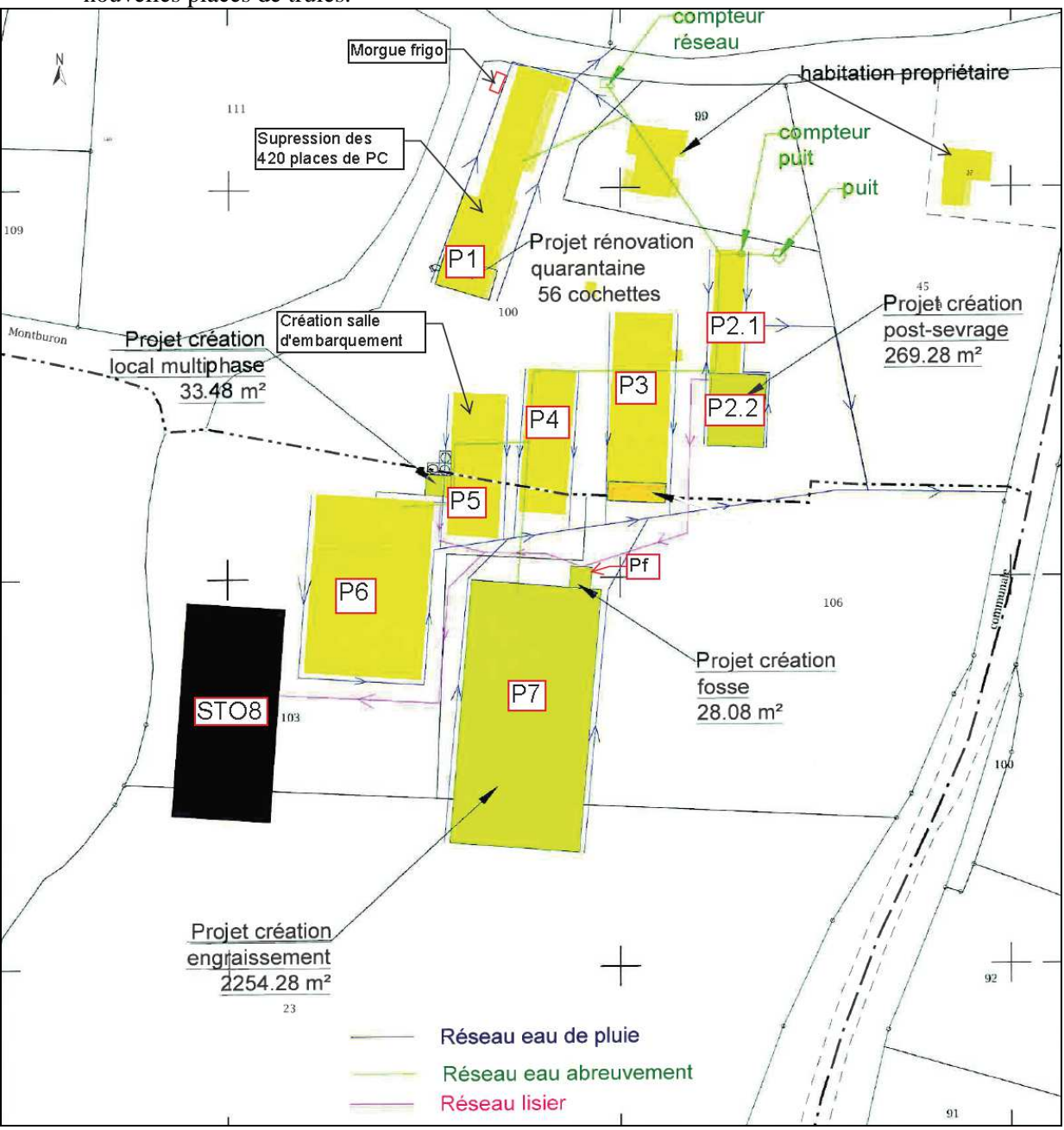

### **3. DESCRIPTION DES BATIMENTS D'ELEVAGE**

#### **(SITUATION ACTUELLE ET PROJET)**

#### **3.1. DESCRIPTION DES ATELIERS PORCINS ACTUELS**

(Voir plan de situation au  $1/25000^{\text{eme}}$  en annexe 1, plan cadastral en annexe 2 et plans descriptifs au 1/800ème en annexe 3 et photo aérienne du site actuel ci-dessous)

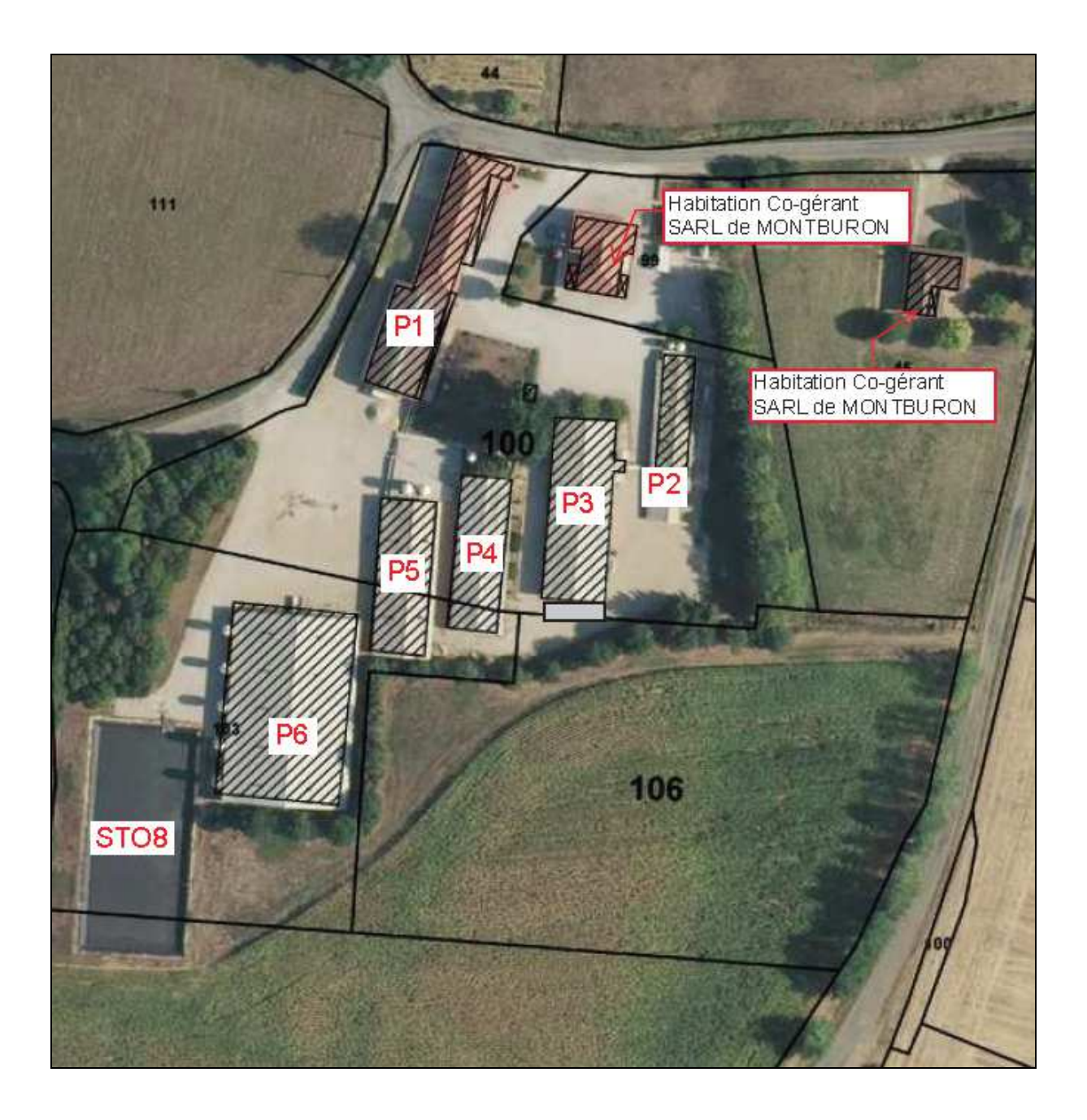

### **VOLET PAYSAGER – PC4**

#### Environnement

Le projet est prévu sur les parcelles n°23, 100, 103 et 106 section cadastrale ZD sur la commune de CONFRANCON.

Le lieu d'implantation du projet est situé dans une zone à vocation agricole et entouré de de cultures et de bois. L'Autoroute A40 traverse la commune de part en part à 200 m au sud du projet.

#### Impact sur le paysage, architecture

Choix de l'emplacement du bâtiment : La construction du bâtiment se fera sur la partie sud de l'exploitation pour regrouper les engraissements de l'exploitation. La fosse à lisier sera construite accolée à ce nouveau bâtiment, au cœur de l'exploitation afin de recueillir les lisiers des différents bâtiments. L'extension du post sevrage permettra de garder les animaux de ce stade dans un seul bâtiment.

Le local d'alimentation multiphase sera construit au plus près des besoins, soit entre deux bâtiments existants.

#### Mesures pour l'insertion du projet dans le paysage

L'impact paysager sera atténué par les éléments suivants :

L'engraissement sera réalisé avec les matériaux suivants :

- Elévation en brique ;
- Soubassement en béton banché de couleur grise;
- $\bullet$  Charpente en bois;
- Couverture en fibrociment de teinte naturelle grise.

La fosse en béton banché sera enterrée et surmontée d'un grillage de protection.

Tous ces matériaux et ces teintes sont déjà présents sur les bâtiments existants.

*Terrassement* (voir plan)

Les travaux de terrassement consisteront en un déblai du volume de la fosse du bâtiment en projet ainsi que de la fosse à lisier.

Pour le local multiphase, il n'y aura pas de travaux de terrassement. La dalle sera coulée directement sur le terrain existant, suffisamment porteur.

> **DOMINIQUE BIOU** Archifecte DPLG

EXTERNATION<br>3 movement 3 movement 3 movement<br>Projet création d'un bâtiment engraissement, extension bâtiment post-sevrage, création d'une fosse à lister, changes<br>d'un tocal multiphese and the MONTRUBON and the several post d'un local multiphase - SARL DE MONTBURON - Montburon, 01310 CONFRANCON

# <u>PC 7--PC 8</u>

### $PHOTO 1$

![](_page_16_Picture_2.jpeg)

 $PHOTO$  2

![](_page_16_Picture_4.jpeg)

# <u>PC 7--PC 8</u>

 $PHOTO$  3

![](_page_17_Picture_2.jpeg)

![](_page_18_Picture_0.jpeg)

SARL DE MONTBURON- MONTBURON-01310 CONFRANCON

# <u>PC 7-PC 8</u>

![](_page_19_Picture_1.jpeg)

![](_page_20_Picture_0.jpeg)

![](_page_21_Picture_0.jpeg)

![](_page_22_Picture_0.jpeg)

# géoportail

### **PLAN DE SITUATION - PC1**

![](_page_23_Picture_3.jpeg)

![](_page_24_Picture_43.jpeg)

![](_page_24_Figure_1.jpeg)

![](_page_25_Figure_0.jpeg)

![](_page_25_Figure_1.jpeg)

![](_page_26_Figure_0.jpeg)

![](_page_26_Figure_1.jpeg)

![](_page_27_Figure_0.jpeg)

![](_page_27_Picture_140.jpeg)

![](_page_28_Figure_0.jpeg)

### COUPE - PIGNONS - TERRASSEMENT PC<sub>3</sub>

Bâtiment engraissement 8 salles de 204 pc - 5 salles de 108 pc laveur d'air - local technique - fosse à lisier

![](_page_28_Figure_3.jpeg)

![](_page_28_Figure_4.jpeg)

![](_page_28_Figure_5.jpeg)

![](_page_28_Figure_7.jpeg)

Coupe fosse

Terrassement

 $+6.5$ 

 $±0.00$  $\mathbf{T}\mathbf{N}$ 

 $+21$ 

![](_page_28_Figure_9.jpeg)

terrassement fosse

TN : Terrain Naturel<br>N0 : Niveau 0

![](_page_28_Figure_11.jpeg)

![](_page_28_Picture_104.jpeg)

![](_page_28_Picture_14.jpeg)

![](_page_29_Figure_0.jpeg)

![](_page_30_Figure_0.jpeg)

**VUE EN PLAN** 

### Extension bâtiment Post-Sevrage 3 salles de 200 places de porcelets

![](_page_30_Figure_3.jpeg)

![](_page_30_Picture_134.jpeg)

plan d'exécution et donc détourné de son objet Les entreprises qui éffectueront les travaux devront sous leur entière responsabilité de constructeur, établir un cahier des charges respectant les normes de construction H

 $\overline{\mathit{Construction}}$ :

### PIGNONS - FACADES - COUPE PC 3 - PC 5

Extension bâtiment Post-Sevrage 3 salles de 200 places de porcelets

### **Pignon sud**

![](_page_31_Figure_4.jpeg)

Façade est

![](_page_31_Figure_6.jpeg)

Pignon nord

![](_page_31_Figure_8.jpeg)

Coupe  $241$  $5.01$ 2.60 couloir  $0.80\ 0.80$ PVC 0250  $-7/$  1.80  $-7/$ <br>0.20 0.20  $rac{7}{0.20}$  $-2.98$  $-2.95$  $\overline{f}$  $-2.95$  $\overline{0.05}$  $-2.98$  $0,20$  $0.05$  $0.05$  $\frac{7}{0.20}$  1.80 12.00  $620$  $14.40<sup>°</sup>$ 

![](_page_31_Figure_10.jpeg)

![](_page_31_Figure_11.jpeg)

![](_page_31_Picture_128.jpeg)

Les entreprises qui éffectueront les travaux devront sous leur entière responsabilité de constructeur, établir un cahier des charges respectant les normes de construction

![](_page_31_Picture_15.jpeg)

![](_page_32_Figure_0.jpeg)

# bâtiment existant

![](_page_32_Picture_48.jpeg)

 $^{29}$ 

Echelle: 1/100ème

![](_page_33_Figure_0.jpeg)